Professor Fiore

Se f for uma função contínua no retângulo polar R dado por  $0 \le a \le r \le b$  e  $a \le \theta \le \beta$ , onde  $0 \le \beta - a \le 2\pi$ , então:

$$
\iint_{R} f(x, y) dA = \int_{\alpha}^{\beta} \int_{a}^{b} f(r \cos \theta, r \sin \theta) r dr d\theta
$$

Note que  $dA = rdr d\theta$ , conforme indicado na figura ao lado.

Esta estratégia é útil dependendo da região ou da integral a ser calculada. E para montar a integral, use as fórmulas.

$$
r^2 = x^2 + y^2 \qquad \qquad x = r \cos \theta \qquad \qquad y = r \sin \theta
$$

Exemplo 1 - Calcule a integral  $\iint_R cos(x^2 + y^2) dA$ , onde R é a região dentro do círculo  $x^2 + y^2 = \frac{\pi}{4}$  $\frac{\pi}{4}$ , no primeiro quadrante do plano cartesiano.

1 – Para o caso, não é possível encontrar essa integral e a região é facilmente descrita como coordenadas polares, assim  $\iint_R cos(x^2 + y^2) dA = \iint_R cos(r^2) r dr d\theta$ .

2 – O círculo  $x^2 + y^2 = \frac{\pi}{4}$  $\frac{\pi}{4}$ , tem  $r = \sqrt{\frac{\pi}{4}}$  $\frac{\pi}{4} = \frac{\sqrt{\pi}}{\sqrt{4}}$  $\frac{\sqrt{\pi}}{\sqrt{4}} = \frac{\sqrt{\pi}}{2}$  $\frac{\sqrt{\pi}}{2}$ , e os valores dentro dele é definido por  $0 \leq r \leq \frac{\sqrt{\pi}}{2}$ 

A região compreendida no primeiro quadrante é definida por  $0 \le \theta \le \frac{\pi}{3}$  $\frac{\pi}{2}$ .

$$
3 - Portanto
$$

$$
\int_0^{\frac{\pi}{2}} \int_0^{\frac{\sqrt{\pi}}{2}} \cos(r^2) r dr d\theta \qquad \int_0^{\frac{\pi}{2}} \frac{\sin(r^2)}{2} \Big|_0^{\frac{\sqrt{\pi}}{2}} d\theta \qquad \int_0^{\frac{\pi}{2}} \frac{\sqrt{\pi}}{4} d\theta \qquad \frac{\sqrt{\pi}}{4} \theta \Big|_0^{\frac{\pi}{2}} \qquad \frac{\pi \sqrt{2}}{8}
$$

Exemplo 2 - Calcule  $\iint_R (3x - y + 2) dA$ , onde R é a região definida pelos círculos  $x^2 + y^2 = 1$  e  $x^2 + y^2 = 4$ .

A região em questão é mais bem descrita em coordenadas polares, assim  $\iint_R(3r\cos\theta - r\sin\theta + 2)\,r dr d\theta$ . O retângulo polar é limitado por  $1 \le r \le 2$ , de acordo com os círculos e  $0 \le \theta \le 2\pi$ , pois queremos tudo entre os raios.

$$
\int_0^{2\pi} \int_1^2 (3r\cos\theta - r\sin\theta + 2) \, r dr \, d\theta \qquad \int_0^{2\pi} \int_1^2 (3r^2\cos\theta - r^2\sin\theta + 2r) \, dr \, d\theta \qquad \int_0^{2\pi} (r^3\cos\theta - \frac{r^3}{3}\sin\theta + r^2) \Big|_1^2 \, d\theta
$$

$$
\int_0^{2\pi} (7\cos\theta - \frac{7}{3}\sin\theta + 3) d\theta
$$
 7 sin  $\theta + \frac{7}{3}\cos\theta + 3\theta \Big|_0^{2\pi}$  6 $\pi$ 

Exemplo 3 - Determine o volume do sólido paraboloide  $z = 4 - x^2 - y^2$ , da região acima do plano cartesiano.

Para definir a região, considere o círculo que forma a base, a curva de nível no plano cartesiano dado por  $0 = 4 - x^2 - y^2$ . Assim  $0 \le r \le 2$  e  $0 \le \theta \le 2\pi$ , pois desejamos todos os pontos 'dentro' da curva de nível da base.

$$
\int_0^{2\pi} \int_0^2 (4 - r^2) \, r \, dr \, d\theta = \int_0^{2\pi} \left( 2r^2 - \frac{r^4}{4} \right) \Big|_0^2 d\theta = \int_0^{2\pi} 4 \, d\theta = 4 \Big|_0^{2\pi} = 8\pi
$$

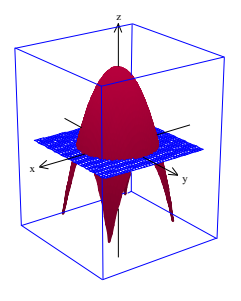

 $\frac{1}{2}$ .

Atividades

- 1. Calcule a integral  $\iint_R sin(x^2 + y^2) dy dx$ , onde R é a região do primeiro quadrante limitada pelo círculo  $x^2 + y^2 = \pi$ . (Dica: note que o primeiro quadrante é definido por  $0 \le \theta \le \frac{\pi}{2}$ )
- 2. Qual o volume do sólido entre o plano cartesiano, os círculos  $x^2 + y^2 = 1$ ,  $x^2 + y^2 = 9$  e  $z = x + 6$ ?
- 3. Qual o volume do sólido acima do plano cartesiano, a direita do eixo y, limitado pelos círculos  $x^2 + y^2 = 4$ ,  $x^2 + y^2 = 9$  e  $z = y + 10$ ?
- 4. Determine a área contida em um laço da rosácea de quatro pétalas,  $r = \cos 2\theta$  (fig. ao lado). Dica um laço da rosácea pode ser dado  $D = \{(r, \theta) | -\pi/4 \le \theta \le \pi/4, 0 \le r \le \cos 2 \theta\}$
- 5. Determine o volume (em m<sup>3</sup>) do solido abaixo do paraboloide elíptico  $z = 1 x^2 y^2$ , acima do plano cartesiano.
- 6. Calcule  $\iint_R \sqrt{x^2 + y^2} dA$ , onde R é a região do semiplano superior limitado pelos círculos  $x^2 + y^2 = 4$ ,  $x^2 + y^2 = 16$ .
- 7. Calcule  $\iint_R (3x y) dA$ , onde R é a região definida pelos círculos  $x^2 + y^2 = 1$  e  $x^2 + y^2 = 9$ .
- 8. Determine o volume (em cm<sup>3</sup>) do sólido acima do plano xy, definido por um paraboloide elíptico *z* = 9 − *x*<sup>2</sup> − *y*<sup>2</sup>, com um furo cilíndrico centrado e paralelo ao eixo z, com raio de 1 cm.
- 9. Considere o solido formado pela região da equação  $x^2 + y^2 = 4$  no plano cartesiano e a função  $z = 5$ .
	- a. Use integral dupla para calcular o volume do sólido.
	- b. Qual figura o enunciado define?
	- c. Confira o resultado usando outro método possível para este caso.
- 10. Considere o cilindro definido pela equação  $x^2 + y^2 = r^2$ , de raio  $r$  e altura  $h, z = h$ . Usando integral dupla deduza a fórmula do volume do cilindro.

Respostas – parciais

$$
\int_0^{\frac{\pi}{2}} \int_0^{\sqrt{\pi}} \sin(r^2) r \, dr \, dt = \frac{\pi}{2} \approx 1.5708
$$
\n
$$
\int_0^{2\pi} \int_1^3 (r \cos(t) + 6) r \, dr \, dt = 48 \pi \approx 150.796
$$
\n
$$
\int_{\frac{\pi}{2}}^{\frac{3\pi}{2}} \int_2^3 (r \sin(t) + 10) r \, dr \, dt = 25 \pi \approx 78.5398
$$
\n
$$
\int_0^{2\pi} \int_0^1 (1 - r^2) r \, dr \, dt = \frac{\pi}{2} \approx 1.5708
$$
\n
$$
\int_{-\frac{\pi}{4}}^{\frac{\pi}{4}} \int_0^{\cos(2t)} 1 r \, dr \, dt = \frac{\pi}{8} \approx 0.392699
$$

$$
\int_0^{2\pi} \int_2^3 (9r - r^3) dr dt = \frac{25\pi}{2} \approx 39.2699
$$
  

$$
\int_0^{\pi} \int_2^4 r^2 dr dt = \frac{56\pi}{3} \approx 58.6431
$$
  

$$
\int_0^{2\pi} \int_1^3 (3r \cos(t) - r \sin(t)) r dr dt = 0
$$
  

$$
\int_0^{2\pi} \int_1^3 (9 - r^2) r dr dt = 32\pi \approx 100.531
$$
  

$$
\int_0^{2\pi} \int_0^2 5r dr dt = 20\pi \approx 62.8319
$$

Um solido com base circular e altura fixa é um cilindro.

$$
\iint_R h dA = \int_0^{2\pi} \int_0^r h r dr d\theta = h \cdot \pi r^2
$$

Os resultados podem ser expressos de forma diferente, antes de achar que errou, confira se não tem uma equação equivalente.

**x** 

 $\overline{\phantom{a}}$